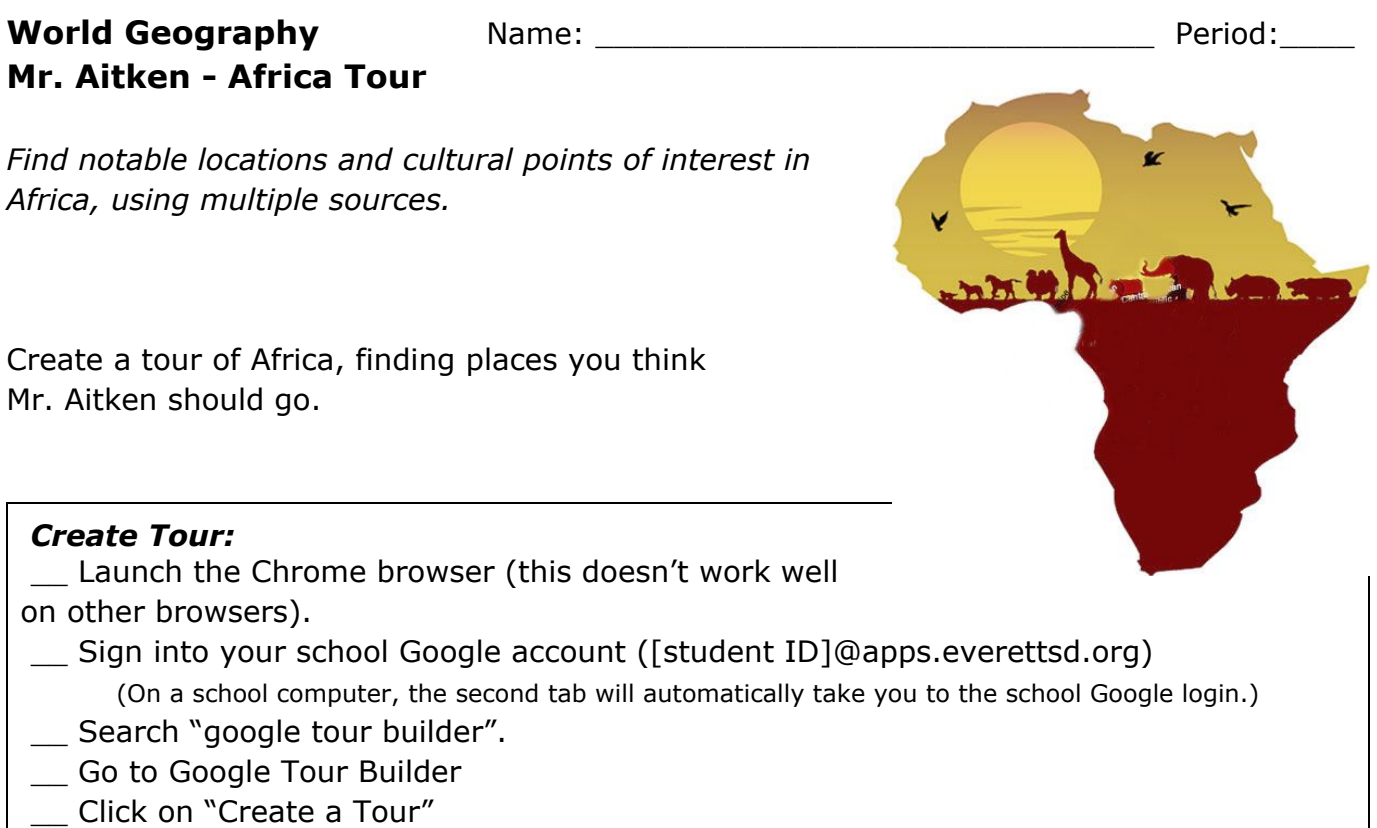

- 
- \_\_ Give your tour a name: "Africa Tour", and add your period.
- \_\_ In the box for "Author Name", put your last name.

## *Create First Location:*

- \_\_ Once in Tour Builder, click on blue "+ Add Location" button.
- \_\_ Type in "the Sphinx," select location in Al Haram, Egypt, and click "Add to tour".
- \_\_ Click on "Add Photos & Videos", then click on "More", then "Search for images"
- \_\_ Search for relevant and compelling images, and choose any 3 images.

 $\Box$  In the Introduction box, type 2+ persuasive sentences, explaining why Mr. Aitken should visit there. Don't plagiarize. Add link if you want.

## *Using the same process, add 8+ locations, your choice, which must include each of the following:*

At least 1 UNESCO World Heritage Site from 3 of these countries: Botswana,

Democratic Republic of the Congo (DRC), Gabon, Madagascar, Mali, Nigeria, Senegal, Somalia, Sudan, Tunisia, or Uganda.

- \_\_ At least 1 interesting or fun activity, unique to Africa.
- \_\_ At least 1 restaurant that serves interesting *local* food.
- \_\_ At least 1 national park.
- \_\_ At least 1 unusual place to stay.
- \_\_ At least 1 physical feature (does not need to be from your Map 1).
- \_\_ At least 1 place you could see animals in the wild, or a wildlife sanctuary.
- \_\_ At least 1 lake, river, or waterfall.

## *Finish Tour:*

\_\_ Click "Done Editing" when you have all locations mapped (*you should have 9+ locations, including the Sphinx*).

- \_\_ Click "Share." In the box for "Invite people", type in: saitken@everettsd.org
- \_\_ Click "Share & save"
- \_\_ Click "Done"

## **Searching for places of interest:**

You can search on your own. If you can't think of places to search, here are some suggested websites.

- \_\_ UNESCO (whc.unesco.org).
- \_\_ U.S. Department of State (travel.state.gov).
- \_\_ Trip Advisor (www.tripadvisor.com).

Travel Guides:

- \_\_ Lonely Planet (www.lonelyplanet.com), adventurous travel.
- \_\_ Rough Guides (www.roughguides.com), budget/adventurous travel.
- \_\_ Frommer's Travel (www.frommers.com), average travel.
- \_\_ Forbes Travel (www.forbes.com/forbes-travel-guide/), higher-end travel.